## *Ergänzung zum Beitrag in FA 7/15, S. 757 ff. "Verkürzte Drahtantenne für 80 m – schnell aufgebaut"*

Wie im Beitrag versprochen zeige ich hier, wie man mit der freien Demo-Version des Programms Smith V3.10 [4], [5] die Größe des erforderlichen Anpassungskondensators berechnen kann:

In der linken Hälfte des von der Software Smith V3.10 dargestellten Smith-Diagramms ist der blau hervorgehobene 20 mS-Leitwertkreis (*mS*: Millisiemens) für uns von besonderer Bedeutung:

Impedanzen, die auf diesem Kreis liegen, können mit einem einzigen parallelen Bauelement an 50  $\Omega$  (Mitte) angepasst werden. In der oberen, induktiven Hälfte durch einen Kondensator, entsprechend in der unteren, kapazitiven Hälfte durch eine Induktivität.

Die Fußpunktimpedanz derAntenne wurde von mir imAntennensimulationsprogramm 4NEC2 so gewählt, dass praktikable Abmessungen herauskommen und gleichzeitig ein Wert zumindest in der Nähe dieses 20-mS-Kreises in der oberen Hälfte vorliegt (Antenne ist absichtlich "zu lang"). In unserem Fall sind das  $(9.4 + i 21.2)$   $\Omega$  – kleines schwarzes Quadrat. Der schwarze Kreisbogen gibt die Wirkung eines 1,7-nF-Kondensators (bei 3,65 MHz) an. Wir landen dann etwas rechts von der Mitte bei rein reellen 57 Ω entsprechend einem Stehwellenverhältns *s* = 1,15.

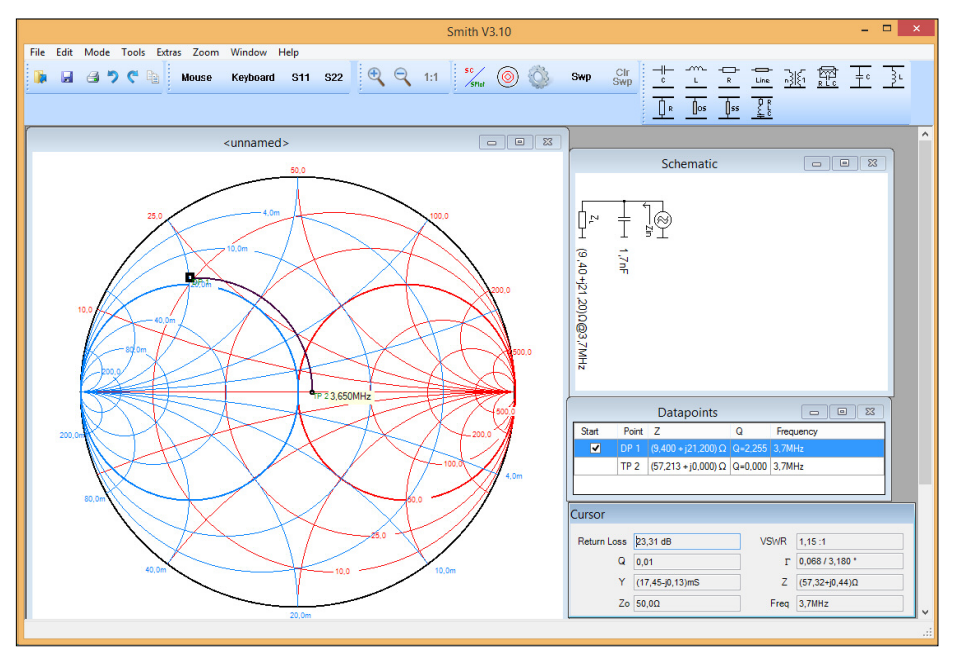

**Vom Ausgangspunkt, DP1, gelangt man durch Hinzufügen eines Parallelkondensators von 1,7 nF** beinahe genau zum Mittelpunkt des Diagramms (50 Ω reell).

Das kann man mit Smith V3.10 leicht nachspielen: Einen Datenpunkt setzen (mit Keyboard), Impedanz (aus der 4NEC2-Simulation) und Frequenz eintragen. Dann einen Parallelkondensator ergänzen und mit der Maus den Kreisbogen bis auf die reelle Achse aufziehen. Der Wert des Kondensators wird dann angezeigt.

## **Wulf-Gerd Traving, DL1FAC**

## **Literatur und Bezugsquellen**

- [4] Dellsperger, F., HB9AJY: Smith-Chart Diagram, Version 3.10 (Shareware). *www.fritz.dellsperger.net* → *Smith Chart* → *Smith V3.10*
- [5] Koch, K., DL8LBK: Smith-Diagramm entzaubert – SmithV2.03 machts möglich. FUNKAMATEUR 58 (2009) H. 7, S. 762 ff.; H. 8, S. 858 ff.